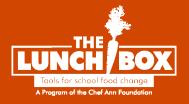

# How to Edit and Export Your Menus in PowerPoint and Google Slides

**Updated February 2024** 

#### How to Edit Your Menu in PowerPoint

1. Download the menu file from The Lunch Box. If the file automatically opens in PowerPoint, proceed to **Step 3**.

If the file does not automatically open in PowerPoint, open PowerPoint and then select **Open** on the left side of the screen:

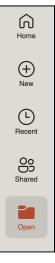

2. Select the menu file you want to edit, then select **Open**:

|                                      | PLACE SCHOOL<br>LOGO HERE                                                                                                    | MENU                                                                                                    | J                                                                                                    | мынонилления<br>АРПІ<br>мыниканиления                                                                                                    |           |
|--------------------------------------|----------------------------------------------------------------------------------------------------|----------------------------------------------------------------------------------------------------|----------------------------------------------------------------------------------------------------|----------------------------------------------------------------------------------------------------|-----------|
|                                      | HONDAY                                                                                                    | TUESDAY WEDNESDAY                                                                                                    | THURSDAY                                                                                                    | FRIDAY Insel led here Insel have Insel here Insel have Insel here Insel here |           |
|                                      | Inset toot have inset toot have inset toot hav | sert lack here insert lask here<br>sert lack here<br>sert lack here<br>sert lack here<br>insert lask here<br>insert lask here<br>insert lask here<br>insert lask here<br>insert lask here<br>insert lask here<br>insert lask here<br>insert lask here<br>insert lask here                                                                                                    | Inset text here<br>Inset text here<br>Inset text here<br>Inset text here<br>Inset text here<br>Inset text here<br>Inset text here | Inset ted here Inset ted here Inset |           |
|                                      | Inset lad here inset<br>inset lad here inse<br>inset lad here inse                                                                                                    | sert lact here to have that here the here the here the here the here the here the here the here the here the here the here the here the here the here the here the here the here                                                                                                    | Inset tod here<br>Inset tod here<br>Inset tod here<br>Inset tod here<br>Inset tod here<br>Inset tod here                          | Insert such term                                                                                                    |           |
|                                      | Inset tool here Inset tool here Inset tool here Inset tool here Inset tool here Inset tool here Inset                                                                                                    | aint bad have 201 Incent test have 201 Incent test have 201 Incent test have Incent test have Incent test have 201 Incent test have 201 | Inself bot here<br>Inself bot here<br>Inself bot here<br>Inself bot here<br>Inself bot here                                       | I have boot have III there boot have III there have have have have have have have hav                                                                                                    |           |
|                                      | Inset toot here inset inset toot here inset                                                                                                    | sert led here<br>sort set here<br>sort set here<br>sert led here<br>sert led here<br>sert led here<br>lesert ted here<br>lesert ted here                                                                                                    | Inset lost here<br>Inset lost here<br>Inset lost here<br>Inset lost here<br>Inset lost here                                       | Heart land have<br>Heart land have<br>Heart land have<br>Heart land have<br>Heart land have                                                                                                    |           |
|                                      | Inset text here Inset text here<br>Inset text here Inset text here<br>Inset text here Inset text here<br>Inset text here Inset text here<br>Inset text here Inset text here<br>Inset text here                                                                                                    | ene insoftexthere<br>ene insoftexthere<br>ene insoftexthere                                                                                                    | inae<br>Inae<br>Inae                                                                                                    | f kul hers<br>f kul hers<br>f kul hers<br>f kul hers                                                                                                    |           |
| TLB Menu Templ<br>PowerPoint Present | - · ·                                                                                                    | optx                                                                                                    |                                                                                                    |                                                                                                    |           |
|                                      |                                                                                                    |                                                                                                    |                                                                                                    |                                                                                                    |           |
|                                      |                                                                                                    |                                                                                                    |                                                                                                    | Car                                                                                                    | ncel Open |

3. To edit the text boxes, select the text box you'd like to edit. Delete the placeholder text and add your text.

Example A:

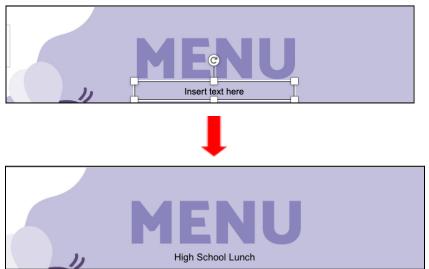

Example B:

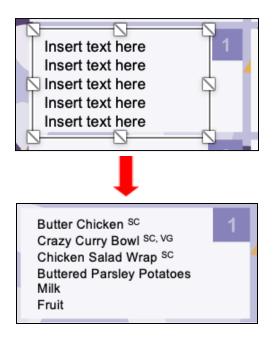

4. To adjust the size of the text box, click on the text box and select the white box located in the direction in which you want to expand the text box. Drag the text box to the desired

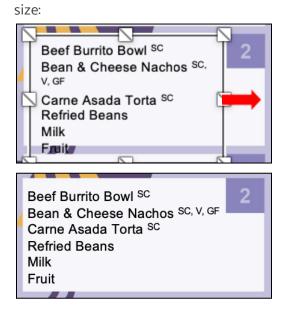

5. To add your district's logo, right-click the image in the lefthand corner and select **Replace** Image  $\rightarrow$  From a File:

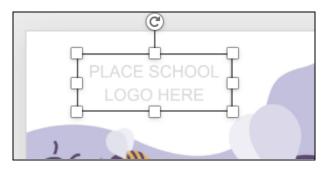

- 6. Select your district's logo and select **Insert**.
- 7. To crop, right-click the image and select **Crop**. Use the black border to crop the image to the desired size.
- 8. Once you've completed editing the text boxes and logo, select **File** in the Menu Bar, then select **Save As.** Add the name of your file, then select **Save**:

|       | PLACE SCH<br>LOGO HE                                                                                                    |                                        | M                     | High School Lunch    |       |         |
|-------|----------------------------------------------------------------------------------------------------|----------------------------------------|-----------------------|----------------------|-------|---------|
|       |                                                                                                    | Save A                                 | s: TLB Me             | enu Template_April   | )     |         |
|       |                                                                                                    | Tag                                    | s:                    |                      |       |         |
|       |                                                                                                    | Wher                                   | e: 🚺 Dowi             | nloads 📀 🗸           |       |         |
| Onlin | e Locations                                                                                                    | File Format:                           | PowerPoint P          | Presentation (.pptx) | 0     |         |
| Onlin | e Locations                                                                                                    | File Format:                           | PowerPoint P          | Presentation (.pptx) | Cance | el Save |
| Onlin | e Locations<br>Choken Pocala <sup>IM</sup><br>Zuchshi Pikali Piaal <sup>IM</sup><br>Today 5 Conses Surface<br>Mark of Promps<br>Mark of Promps | 23 Chicken Burrito<br>Baan n Chease Ba | rrito <sup>v</sup> 30 | Presentation (,pptx) |       | el Save |

# How to Export Your Menu as a PDF

- 1. In the Menu Bar, select File  $\rightarrow$  Export.
- 2. Insert the name of the file, select **PDF** under **File Format**, and select **Export**:

|                  | Export As:   | TLB Menu Template_ | April |        |        |
|------------------|--------------|--------------------|-------|--------|--------|
|                  | Tags:        |                    |       |        |        |
|                  | Where:       | ownloads           | •     |        |        |
| Online Locations | File Format: | PDF                | ٢     |        |        |
|                  |              |                    |       | Cancel | Export |

## How to Export Your Menu as an Image File

- 1. In the Menu Bar, select File  $\rightarrow$  Export.
- 2. Insert the name of the file, select **PNG or JPEG** under **File Format**, and select **Export**.

## How to Edit Your Menu in Google Slides

- 1. Download the menu file from The Lunch Box.
- 2. Open Google Slides and select Blank presentation:

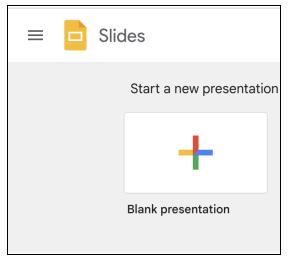

3. Next, select File > Import slides. Then select Browse:

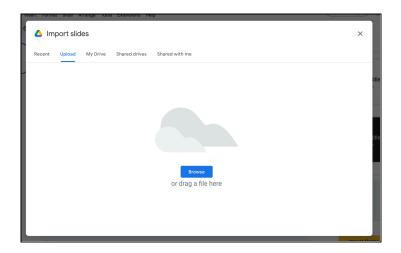

Locate the menu file and select **Open**:

|             | PLACE SO<br>LOGO H                                                                                                   |          | 5                                                                                                | M                    | EN                                                                           | IL  | J                                                                                                |                            | soussessessessessessesses<br>APRIL<br>soussessessessessessesses                                                 |              |
|-------------|----------------------------------------------------------------------------------------------------|----------|--------------------------------------------------------------------------------------------------|----------------------|------------------------------------------------------------------------------|-----|--------------------------------------------------------------------------------------------------|----------------------------|----------------------------------------------------------------------------------------------------|--------------|
|             | MOND                                                                                                    | AY       | TUESDAY                                                                                          | W                    | VEDNESDA                                                                     |     | THURSDAY                                                                                         |                            | FRIDAY                                                                                                    |              |
|             | Insert toot here<br>Insert toot here<br>Insert toot here<br>Insert toot here<br>Insert toot here<br>Insert toot here | 1        | Inset text here<br>Inset text here<br>Inset text here<br>Inset text here<br>Inset text here      | Insert I<br>Insert I | laxt here<br>laxt here<br>laxt here<br>laxt here<br>laxt here                | 3   | Insert text here<br>Insert text here<br>Insert text here<br>Insert text here<br>Insert text here | 4                          | Insert last here 5<br>Insert last here<br>Insert last here<br>Insert last here<br>Insert last here              |              |
|             | Insert tool here<br>Insert tool here<br>Insert tool here<br>Insert tool here<br>Insert tool here<br>Insert tool here | 8        | Inset text here<br>Inset text here<br>Inset text here<br>Inset text here<br>Inset text here      | Insert I<br>Insert I | laxt here<br>laxt here<br>laxt here<br>laxt here<br>laxt here                | 10  | Insert lact here<br>Insert lact here<br>Insert lact here<br>Insert lact here<br>Insert lact here | 11                         | Insert text here<br>Insert text here<br>Insert text here<br>Insert text here<br>Insert text here                |              |
|             | Insert toot here<br>Insert toot here<br>Insert toot here<br>Insert toot here<br>Insert toot here                     | 15       | Insert burt hans<br>Insert burt hans<br>Insert burt hans<br>Insert burt hans<br>Insert burt hans | insert t             | laxt here<br>laxt here<br>laxt here<br>laxt here<br>laxt here                | 47  | Insert text here<br>Insert text here<br>Insert text here<br>Insert text here                     | 18                         | Insert text here 19<br>Insert text here 19<br>Insert text here 19<br>Insert text here 19<br>Insert text here 19 |              |
|             | insert toot here<br>insert toot here<br>insert toot here<br>insert toot here<br>insert toot here                     | 22       | Insert text here<br>Insert text here<br>Insert text here<br>Insert text here                     | insert t             | laxt here<br>laxt here<br>laxt here<br>laxt here<br>laxt here                | 24  | insert text here<br>insert text here<br>insert text here<br>insert text here<br>insert text here | 25                         | Insert test here<br>Insert test here<br>Insert test here<br>Insert test here                                    |              |
|             | insert loot here<br>insert loot here<br>insert loot here<br>insert loot here<br>insert loot here                     | 29       | Insert lext have<br>Insert lext have<br>Insert lext have<br>Insert lext have<br>Insert lext have | Insert I<br>Insert I | laxt here<br>laxt here<br>laxt here<br>laxt here<br>laxt here                | 1   | Insert last here<br>Insert last here<br>Insert last here<br>Insert last here<br>Insert last here | 2                          | Insert test hare<br>Insert test hare<br>Insert test hare<br>Insert test hare<br>Insert test hare                |              |
|             | insert last here<br>insert tast here<br>insert tast here<br>insert tast here<br>insert tast here                     | Insert 5 |                                                                                                  |                      | insert tast here<br>insert tast here<br>insert tast here<br>insert tast here |     |                                                                                                  | Insert<br>Insert<br>Insert |                                                                                                    |              |
| TLB Menu    | ı Tem                                                                                                    | pla      | te Ap                                                                                            | ril.                 | taa                                                                          | x   |                                                                                                  |                            |                                                                                                    | ~            |
| PowerPoint  |                                                                                                    | •        |                                                                                                  |                      | •••                                                                          |     | 3 KB                                                                                             |                            |                                                                                                    |              |
| Information | n                                                                                                    |          |                                                                                                  |                      |                                                                              |     |                                                                                                  |                            |                                                                                                    | Show More    |
| Created     |                                                                                                    |          |                                                                                                  |                      |                                                                              | Fri | iday, Fe                                                                                         | b                          | ruary 16, 2                                                                                                    | 024, 5:45 PM |
|             |                                                                                                    |          |                                                                                                  |                      |                                                                              |     | С                                                                                                | ar                         | ncel                                                                                                    | Open         |

4. Add the name of the file to the top left corner of the page:

| TLB Menu Template_April |      |      |        |       |  |  |  |
|-------------------------|------|------|--------|-------|--|--|--|
| File                    | Edit | View | Insert | Forma |  |  |  |

5. To edit the text boxes, select the text box you'd like to edit. Delete the placeholder text and add your text.

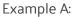

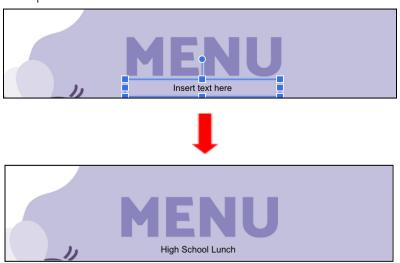

Example B:

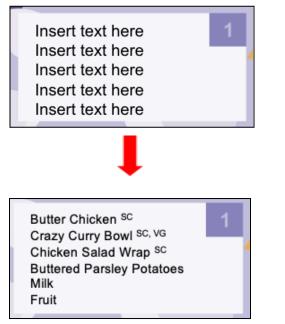

6. To adjust the size of the text box, click on the text box and select the blue box located in the direction in which you want to expand the text box. Drag the text box to the desired size:

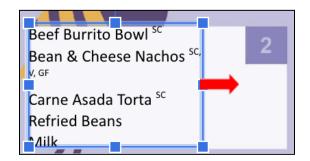

| Beef Burrito Bowl sc            | 2 |
|---------------------------------|---|
| Bean & Cheese Nachos SC, V, GF  | 4 |
| Carne Asada Torta <sup>sc</sup> |   |
| Refried Beans                   |   |
| Milk                            |   |
| Fruit                           |   |

To add your district's logo, right-click the image in the lefthand corner and select Replace
 Image → Upload from computer:

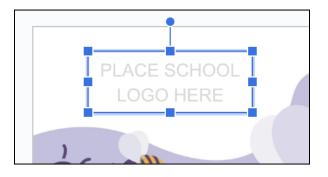

- 8. Select your district's logo and select **Open**.
- 9. To crop, right-click the image and select **Crop**. Use the black border to crop the image to the desired size.

#### How to Export Your Menu as a PDF

- 1. In the Menu Bar, select File  $\rightarrow$  Download.
- 2. Select **PDF Document (.pdf)**. The file will automatically download.

## How to Export Your Menu as an Image File

- 1. In the Menu Bar, select File  $\rightarrow$  Download.
- Select JPEG image (.jpg, current slide) or PNG image (.png, current slide). The file will automatically download.

#### **Recommended Fonts and Sizes**

- Provide good contrast between the text and background.
- Examples of accessible fonts include:

- Helvetica
- Arial
- Roboto
- Sizing:
  - Four menu items: 10
  - Five menu items: 9
  - Six menu items: 8

# Sections to Include on Your Menus

The Lunch Box menus are highly customizable and include four sections at the bottom which can be used to highlight information about your school food program. Possible sections to include are:

- Dietary icons
- Fun facts about your program
- Harvest of the month
- Recipe spotlight
- Staff spotlight
- School food program's social media handles and website